# МИНИСТЕРСТВО НАУКИ И ВЫСШЕГО ОБРАЗОВАНИЯ РОССИЙСКОЙ ФЕДЕРАЦИИ Федеральное государственное автономное образовательное учреждение высшего образования «НАЦИОНАЛЬНЫЙ ИССЛЕДОВАТЕЛЬСКИЙ **ТОМСКИЙ ПОЛИТЕХНИЧЕСКИЙ УНИВЕРСИТЕТ»**

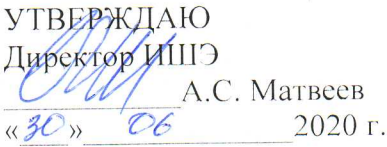

# РАБОЧАЯ ПРОГРАММА ПРОИЗВОДСТВЕННОЙ ПРАКТИКИ **ПРИЕМ 2017 г.** ФОРМА ОБУЧЕНИЯ очная

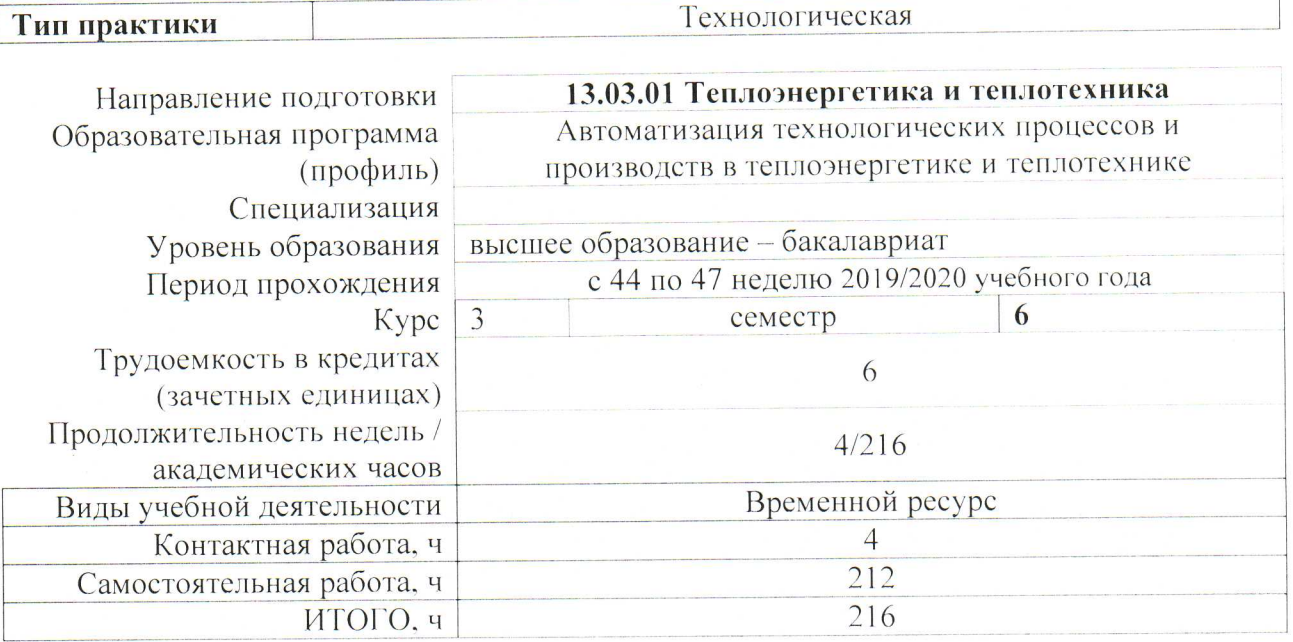

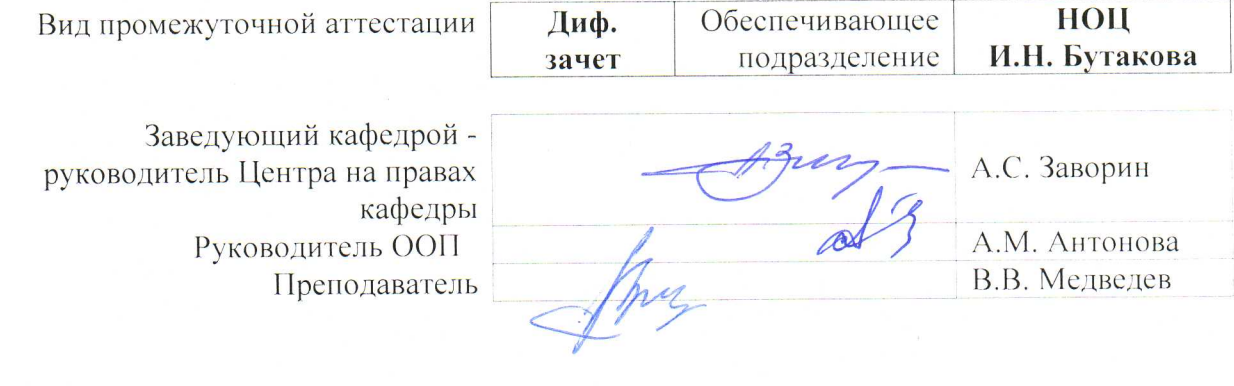

# 1. Цели практики

Целями практики является формирование у обучающихся определенного ООП (п. 6.<br>Общей характеристики ООП) состава компетенций для подготовки к профессиональной деятельности.

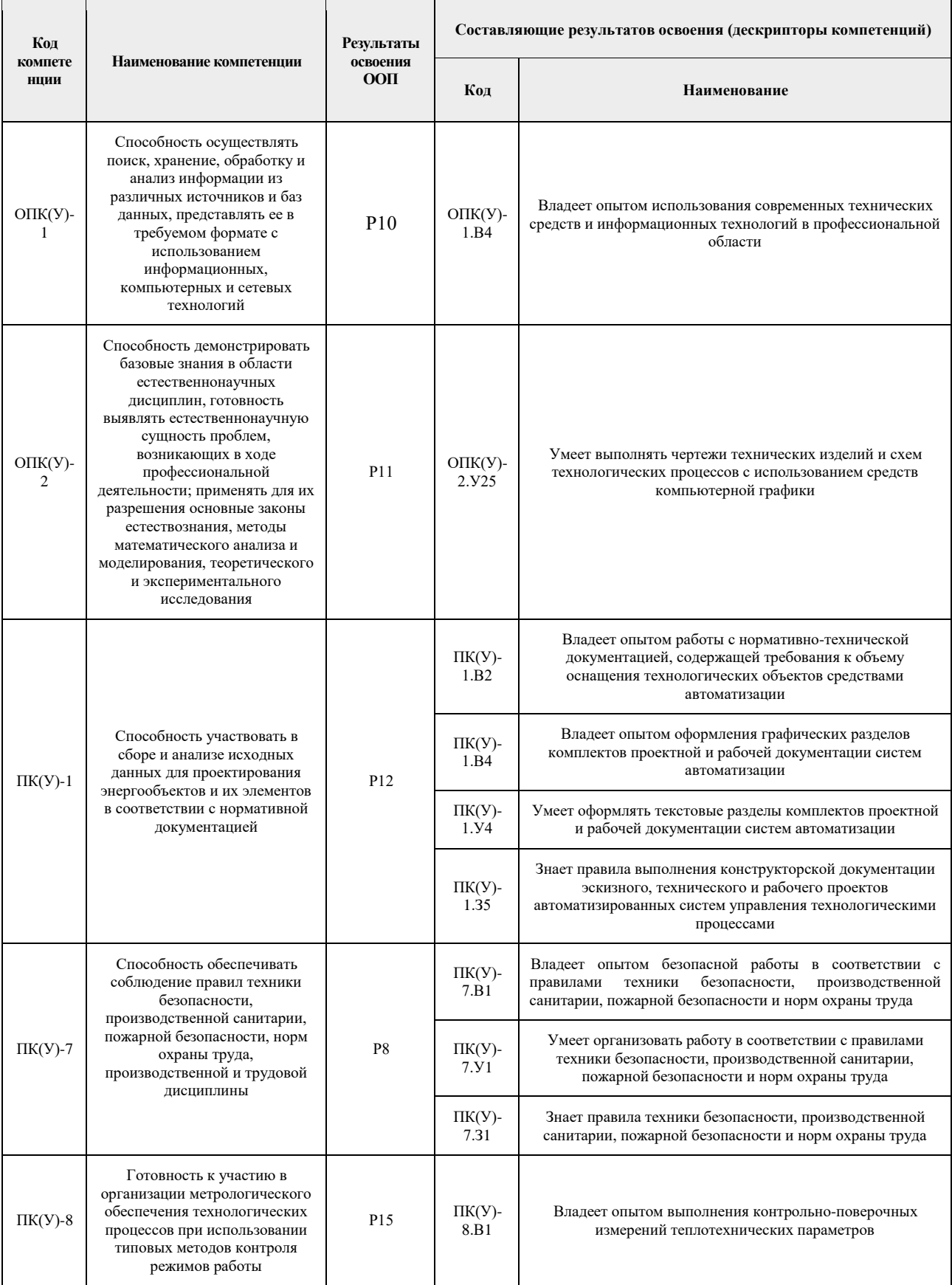

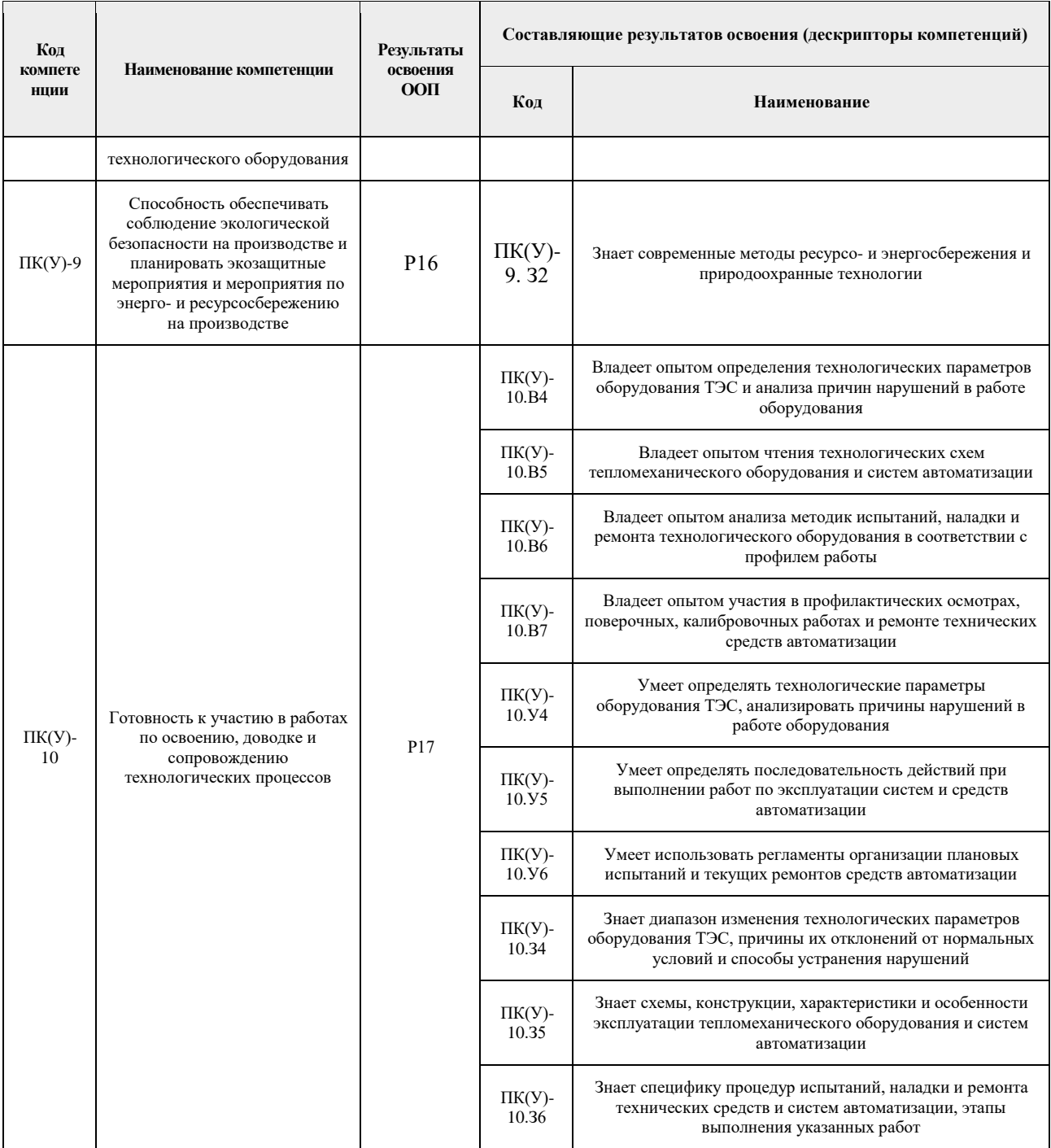

# **2. Место практики в структуре ООП**

Практика относится к вариативной части Блока 2 учебного плана образовательной программы.

#### **3. Вид практики, способ, форма и место ее проведения**

**Вид практики:** производственная.

**Тип практики:** технологическая.

**Формы проведения:** дискретно (по виду практики) – путем выделения в календарном учебном графике непрерывного периода учебного времени для проведения практики.

## **Способы проведения практики:**

- стационарная;
- выездная.

## **Места проведения практики:**

- профильные организации;
- структурные подразделения университета.

Лицам с ограниченными возможностями здоровья и инвалидам предоставляются места практик с учетом их состояния здоровья и требований по доступности (в соответствии с рекомендациями ИПРА относительно рекомендованных условий труда).

## **4. Перечень планируемых результатов обучения при прохождении практики, соотнесенных с планируемыми результатами освоения ООП**

После прохождения практики будут сформированы результаты обучения:

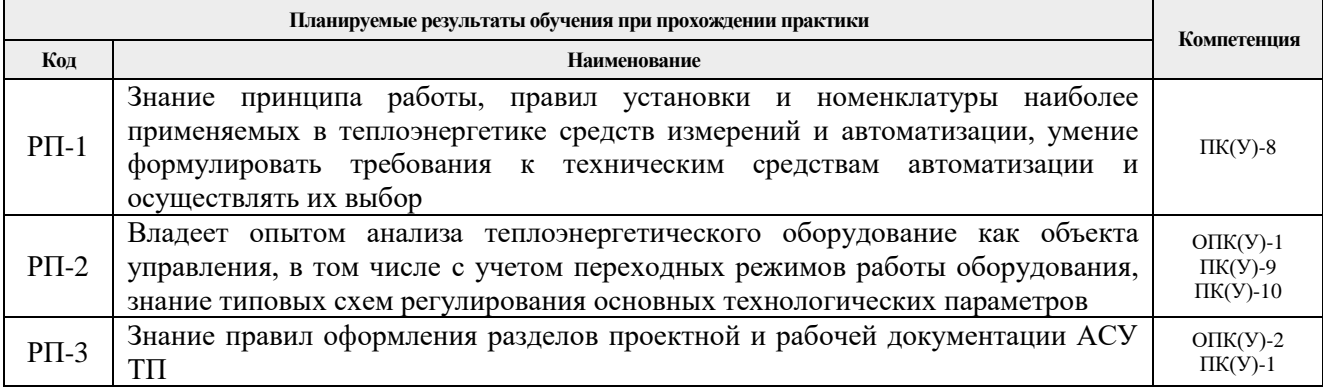

# **5. Структура и содержание практики**

Содержание этапов практики:

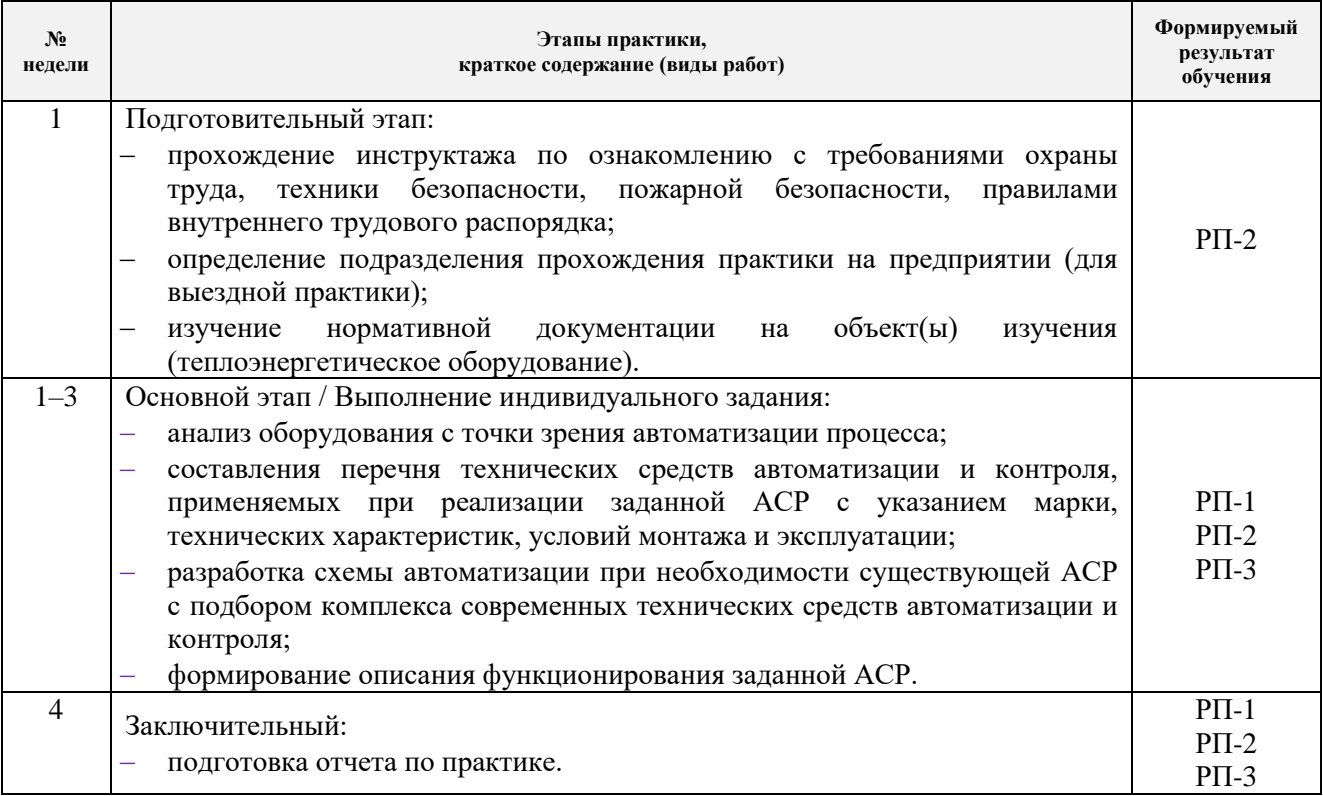

#### **6. Формы отчетности по практике**

По окончании практики, обучающиеся предоставляют пакет документов, который включает в себя:

- дневник обучающегося по практике;
- отчет о практике.

#### **7. Промежуточная аттестация**

Промежуточная аттестация по практике в форме дифференцированного зачета проводится в виде защиты отчета по практике.

Фонд оценочных средств для проведения промежуточной аттестации по практике является неотъемлемой частью настоящей программы практики и представлен отдельным документом в приложении.

#### **8. Учебно-методическое и информационное обеспечение практики**

#### **8.1. Учебно-методическое обеспечение**

#### **Основная литература**

- 1. Рыжкин В.Я. Тепловые электрические станции: учебник для вузов / В. Я. Рыжкин; под ред. В. Я. Гиршфельда. – 4-е изд., стер. – Москва: АРИС, 2014. – 328 с. [\(http://catalog.lib.tpu.ru/catalogue/simple/document/RU/TPU/book/282835\)](http://catalog.lib.tpu.ru/catalogue/simple/document/RU/TPU/book/282835)
- 2. Андык В.С. Автоматизированные системы управления технологическими процессами на ТЭС: учебник. – Томск: Изд-во ТПУ, 2016. – 407 с. – Заглавие с титульного экрана. — Доступ из корпоративной сети ТПУ: [http://www.lib.tpu.ru/fulltext2/m/2016/m081.pdf.](http://www.lib.tpu.ru/fulltext2/m/2016/m081.pdf) [\(http://catalog.lib.tpu.ru/catalogue/simple/document/RU/TPU/book/352908\)](http://catalog.lib.tpu.ru/catalogue/simple/document/RU/TPU/book/352908)
- 3. Назаров В. И. Теплотехнические измерения и приборы: учебное пособие [Электронный ресурс] / Назаров В. И. – Минск: Вышэйшая школа, 2017. – 280 с. [\(https://e.lanbook.com/book/111308\)](https://e.lanbook.com/book/111308)

### **Дополнительная литература**

- 1. Проектирование систем автоматического контроля и регулирования: учебное пособие /А.В. Волошенко, Д.Б. Горбунов. – Томск: Изд-во ТПУ, 2007. – 109 с. [\(http://catalog.lib.tpu.ru/catalogue/simple/document/RU/TPU/book/229384\)](http://catalog.lib.tpu.ru/catalogue/simple/document/RU/TPU/book/229384)
- 2. Плетнев Г.П. Автоматизация технологических процессов и производств в теплоэнергетике: учебник для студентов вузов / Г. П. Плетнев. – 5-е изд., стер. – Екатеринбург: Юланд, 2016. – 352 с. [\(http://catalog.lib.tpu.ru/catalogue/simple/document/RU/TPU/book/345220\)](http://catalog.lib.tpu.ru/catalogue/simple/document/RU/TPU/book/345220)
- 3. Тепловое оборудование и тепловые сети: учебник / Г. В. Арсеньев, В. П. Белоусов, А. А. Дранченко и др. – Москва: Энергоатомиздат, 1988. – 399 с. [\(http://catalog.lib.tpu.ru/catalogue/simple/document/RU/TPU/book/53374\)](http://catalog.lib.tpu.ru/catalogue/simple/document/RU/TPU/book/53374)
- 4. Смирнов Ю. А. Технические средства автоматизации и управления: учебное пособие [Электронный ресурс]. — 3-е изд., стер. – Санкт-Петербург: Лань, 2020. – 456 с. [\(https://e.lanbook.com/book/140779\)](https://e.lanbook.com/book/140779)
- 5. Беляев Г.Б. Технические средства автоматизации в теплоэнергетике: учебное пособие / Г. Б. Беляев, В. Ф. Кузищин, Н. И. Смирнов. – Москва: Энергоиздат, 1982. – 320 с. [\(http://catalog.lib.tpu.ru/catalogue/simple/document/RU/TPU/book/36870\)](http://catalog.lib.tpu.ru/catalogue/simple/document/RU/TPU/book/36870)
- 6. Резников М.И. Паровые котлы тепловых электростанций: учебник / М. И. Резников, Ю. М. Липов. – Изд. стер. – Москва: Альянс, 2016. – 240 с. [\(http://catalog.lib.tpu.ru/catalogue/simple/document/RU/TPU/book/332681\)](http://catalog.lib.tpu.ru/catalogue/simple/document/RU/TPU/book/332681)
- 7. Рихтер Л.А. Вспомогательное оборудование тепловых электростанций: учебное пособие для вузов / Л. А. Рихтер, Д. П. Елизаров, В. М. Лавыгин. – Екатеринбург:  $ATTI, 2015. - 215$  c.

[\(http://catalog.lib.tpu.ru/catalogue/simple/document/RU/TPU/book/318094\)](http://catalog.lib.tpu.ru/catalogue/simple/document/RU/TPU/book/318094)

# **8.2. Информационное и программное обеспечение**

Internet-ресурсы (в т.ч. в среде LMS MOODLE и др. образовательные и библиотечные ресурсы):

- 1. Научная электронная библиотека eLibrary.ru [Электронный ресурс]. Режим доступа: *elibrary.ru*, свободный. – Загл. с экрана.
- 2. Библиографическая и реферативная база данных Scopus [Электронный ресурс]. Режим доступа: http://www.scopus.com/, свободный. – Загл. с экрана.
- 3. Реферативная база научных публикаций Web of Science [Электронный ресурс]. Режим доступа: [http://apps.webofknowledge.com/WOS\\_GeneralSearch\\_input.do?](http://apps.webofknowledge.com/WOS_GeneralSearch_input.do) product=WOS&SID=W2H5mTQbBncz1b38pix&search\_mode=GeneralSearch, свободный. – Загл. с экрана.
- 4. Дискуссионный клуб специалистов АСУ ТП [Электронный ресурс]. Режим доступа: http://asutpforum.ru/, свободный. – Загл. с экрана.
- 5. Автоматизация в промышленности [Электронный ресурс]. Режим доступа: http://www.avtprom.ru/, свободный. – Загл. с экрана.
- 6. Автоматизация и современные технологии [Электронный ресурс]. Режим доступа: http://www.mashin.ru/eshop/journals/avtomatizaciya\_i\_sovremennye\_tehnologii/, свободный. – Загл. с экрана.
- 7. Автоматизация процессов управления [Электронный ресурс]. Режим доступа: http://apu.npomars.com/ru/, свободный. – Загл. с экрана.
- 8. Промышленные АСУ и контроллеры [Электронный ресурс]. Режим доступа: http://asu.tgizd.ru/, свободный. – Загл. с экрана.
- 9. Современные технологии автоматизации [Электронный ресурс]. Режим доступа: http://www.cta.ru/, свободный. – Загл. с экрана.

Лицензионное программное обеспечение (в соответствии с **Перечнем лицензионного программного обеспечения ТПУ)**: Microsoft Office; AutoCAD; 7-Zip; Adobe Acrobat Reader DC; Adobe Flash Player; AkelPad; Cisco Webex Meetings; Document Foundation LibreOffice; Tracker Software PDF-XChange Viewer; WinDjView; Zoom Zoom.

## **9. Описание материально-технической базы, необходимой для проведения практики**

При проведении практики на базе ТПУ используется следующее оборудование:

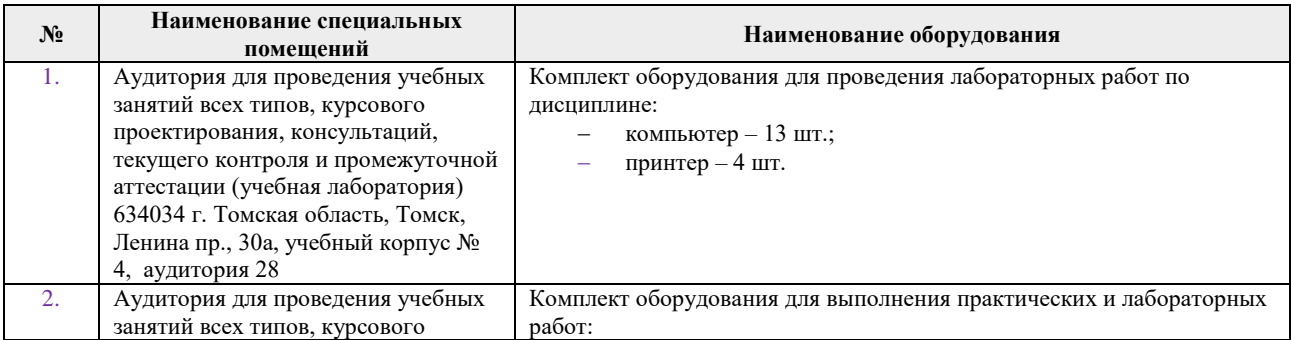

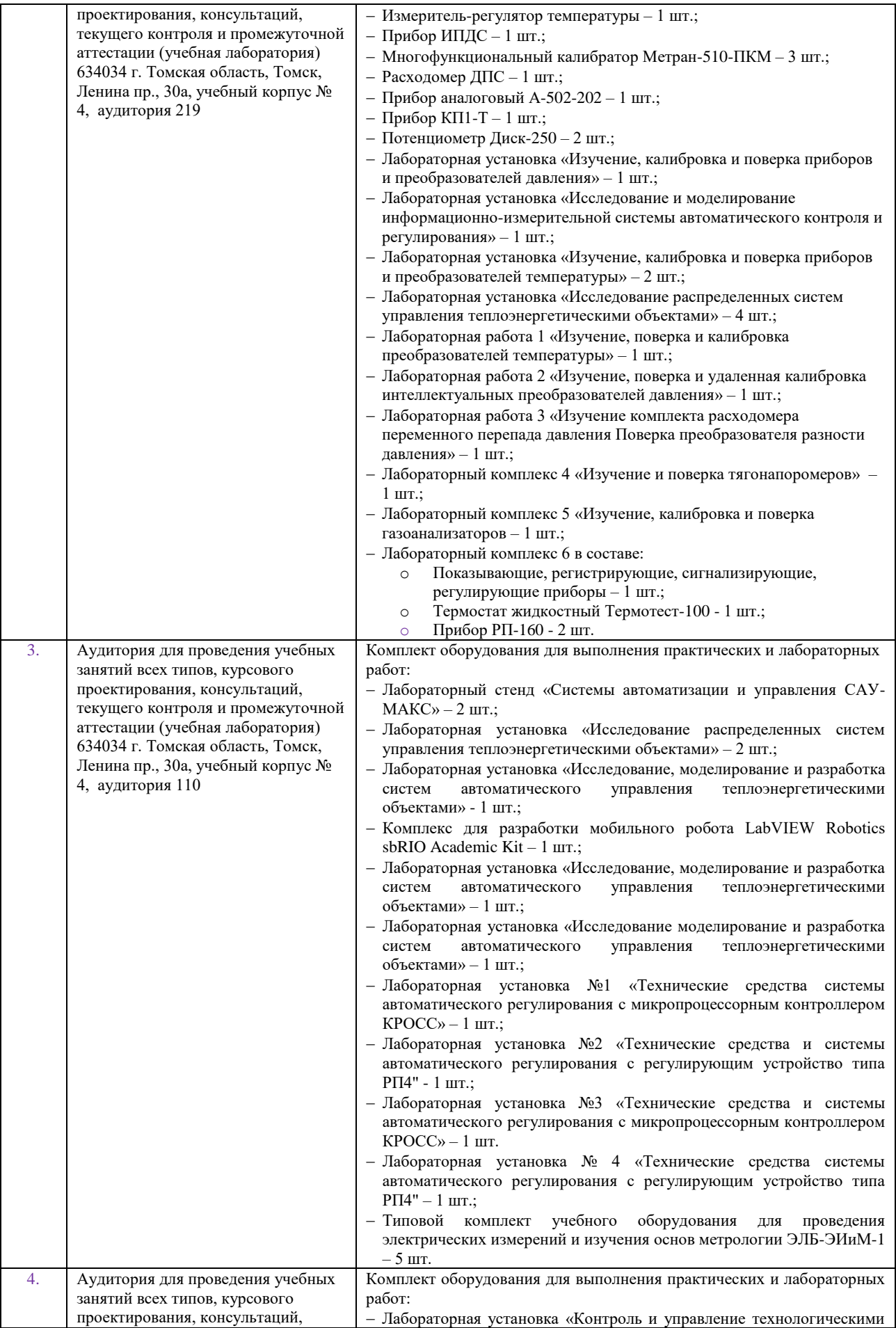

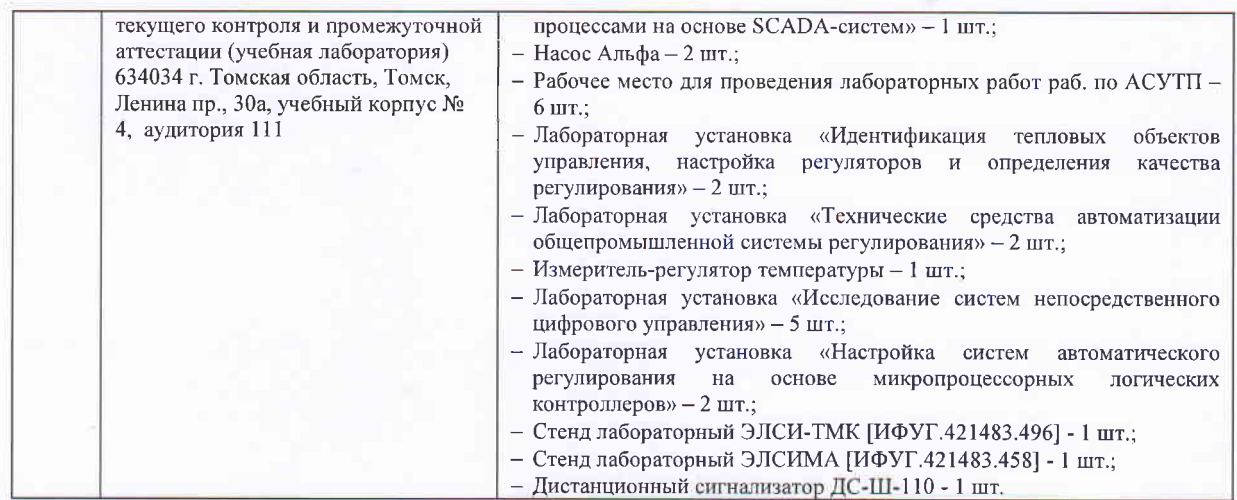

При проведении практики на базе предприятий-партнеров (профильных организаций) используемое материально-техническое обеспечение должно обеспечивать формирование необходимых результатов обучения по программе.

Перечень предприятий-партнеров (профильных организаций) для проведения практики:

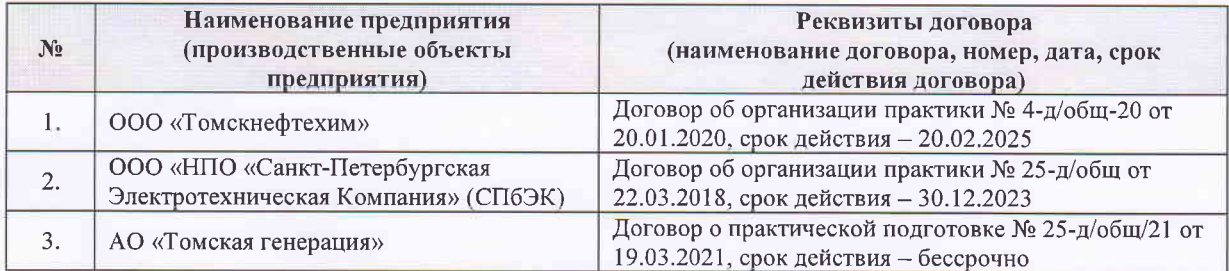

Рабочая программа составлена на основе Общей характеристики образовательной программы по направлению 13.03.01 Теплоэнергетика и теплотехника / профиль «Автоматизация технологических процессов и производств в теплоэнергетике и теплотехнике» (приема 2017 г., очная форма обучения).

Разработчик(и):

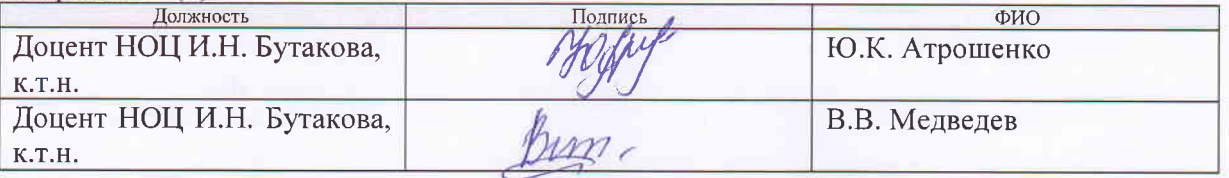

Программа одобрена на заседании кафедры АТП ЭНИН (протокол от «25 » мая 2017 г. №  $\underline{5}$ ).

Заведующий кафедрой - Руководитель НОЦ И.Н.Бутакова на правах кафедры, д.т.н, профессор

/А.С. Заворин/ подпись

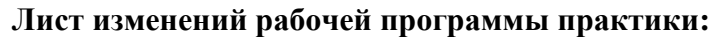

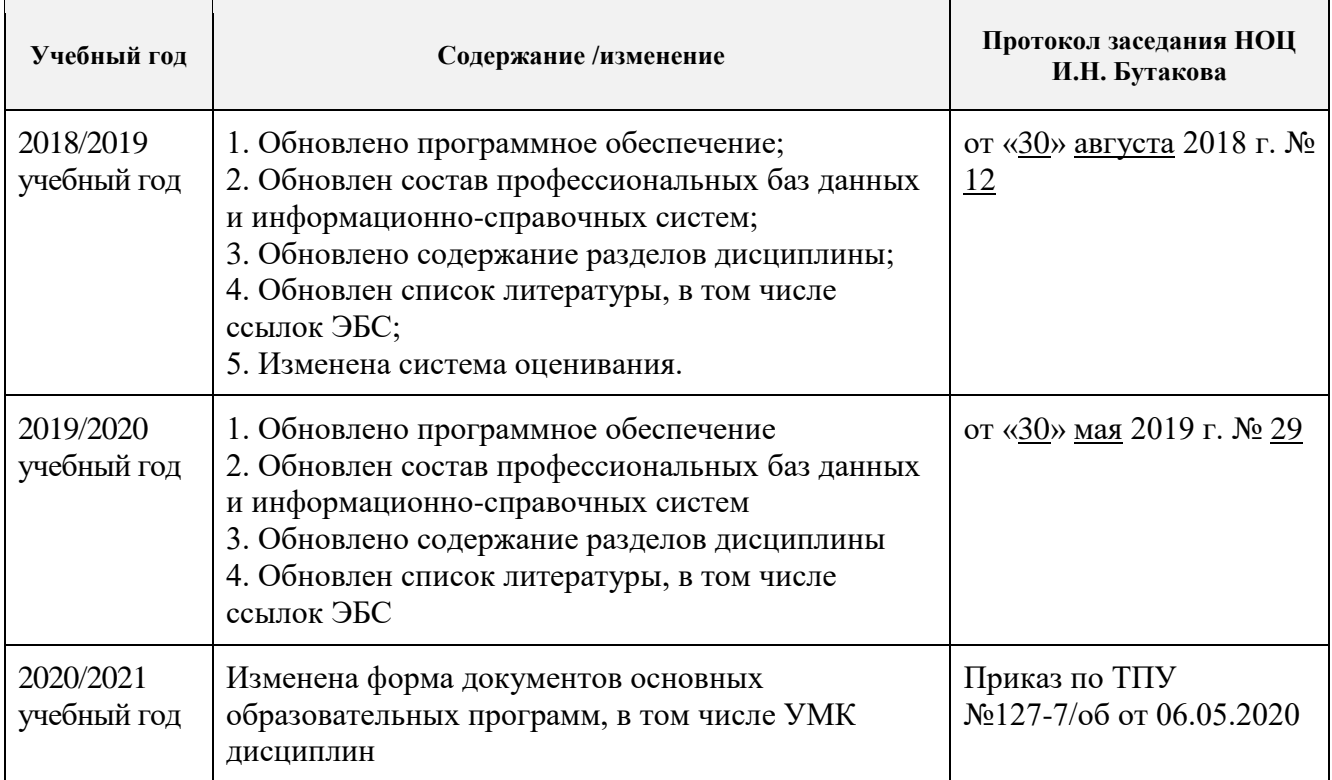